# TP Scilab : interpolation polynomiale

#### 1. MÉTHODE DE LAGRANGE

1.1. Programmer une fonction qui prend en entrée deux vecteurs (un vecteur pour les abscisses des points considérés et un vecteur pour les ordonnées) et donne en sortie le polynôme interpolateur en ces points calculé par la méthode de Lagrange.

1.2. Appliquer la question précédente à la fonction  $f(x) = e^x$  sur l'intervalle [−1, 1] avec des points d'interpolation équidistants ; utiliser la fonction linspace pour les définir.

1.3. Tracer la fonction considérée et le polynôme sur le même graphique. Mettre en évidence la convergence des polynômes vers la fonction exponentielle.

# 2. MÉTHODE DE NEWTON

Mêmes questions que précédemment avec la méthode de Newton. On commencera par remplir le tableau suivant avec les différences divisées :

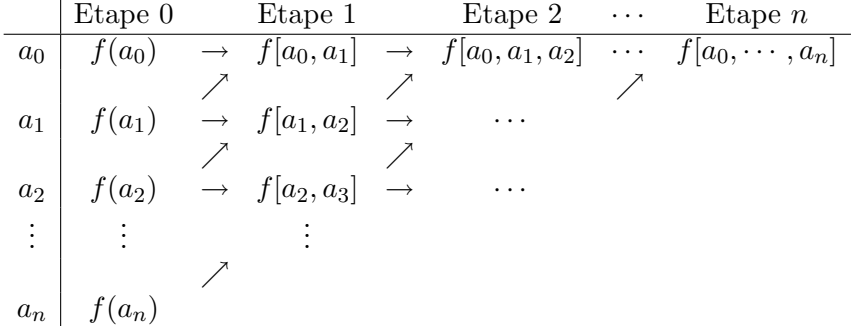

#### 3. Comparaison des points d'interpolation

3.1. Reprendre l'exemple de la question 1.2., calculer la fonction erreur  $e(x) = |f(x) - p(x)|$ dans le cas où le degré du polynôme  $n = 8$  et la tracer sur un graphique.

3.2. Même question que la question 3.1. avec les points de Tchebychev définis par

 $t_i = \cos\left(\frac{\pi}{2}\right)$  $\frac{\pi}{2} \times \frac{2i+1}{n+1}$ ,  $0 \leq i \leq n$ .

## 4. PHÉNOMÈNE DE RUNGE

4.1. Calculer et tracer pour plusieurs valeurs de  $n$  le polynôme interpolateur  $p_n$  de degré  $n$ de la fonction  $f(x) = \frac{1}{x^2 + b^2}$  avec  $b = 1/8$  sur l'intervalle [-1, 1]. On utilisera comme points d'interpolation des points ´equidistants dans l'intervalle [−1, 1]. On pourra regarder les valeurs  $n = 6$ ,  $n = 10$  et  $n = 12$ .

4.2. Que se passe-t-il avec des points de Tchebychev ?

## 5. RÉFÉRENCES

Demailly, Analyse numérique et équations différentielles, PUG. Schatzman, Analyse numérique, Dunod.